### AL 5I - Cryptographie - Contrôle continu numéro 1

Nom :

Prénom :

– Dur´ee : 1 heure. Documents interdits, calculatrices interdites.

Ecrivez toutes les réponses directement sur le sujet. Si vous n'avez pas suffisamment de place, écrivez au dos d'une feuille en le précisant dans la question.

## 1 Question de cours (7 points)

1. 2 points Expliquer avec un exemple ce qu'est un algorithme asymétrique.

Solution: Si Alice souhaite que Bob lui envoie un message, il suffit de lui fournir une boîte munie d'un cadenas ouvert dont elle a conservé la clé. Bob n'a plus qu'à placer le message dans la boîte et verrouiller le cadenas. Seule la personne qui détient la clé, Alice, est maintenant capable de déchiffrer le message.

2.  $\sqrt{2}$  points Quels avantages of frent les algorithmes symétriques à clé par rapport aux algorithmes symétriques sans clé.

Solution: L'efficacité d'un algorithme sans clé repose entièrement sur le secret de l'algorithme. Par conséquent, sa durée de vie est limitée et il dangereux de l'utiliser avec plusieurs correpondants différents.

3. 1 point Donner la définition mathématique de  $a|b$ .

Solution:  $a|b \iff \exists k, ka = b$ 

4. 1 point Définir mathématiquement ce qu'est un nombre premier. Vous préciserez les éventuels cas particuliers.

**Solution:**  $p > 1$  est premier s'il n'a que 1 et p comme diviseurs positifs. Par convention, 1 n'es pas premier.

5.  $\boxed{1 \text{ point}}$  Qu'est que deux nombres premiers entre eux ?

Solution: Deux nombres sont premiers entre eux si leur pgcd est égal à 1.

# 2 Arithmétique (8 points)

1.  $\boxed{2 \text{ points}}$  Effectuez les divisions suivantes :

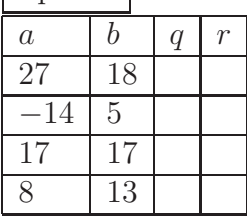

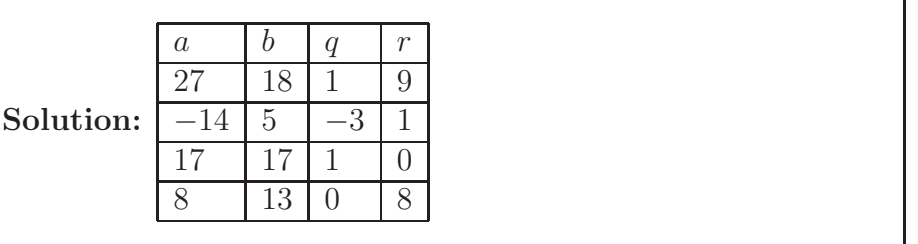

2. 2 points Donner les pgcd des couples de nombres suivants.

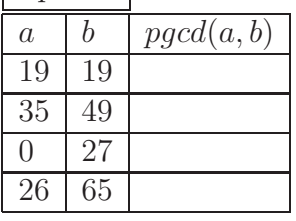

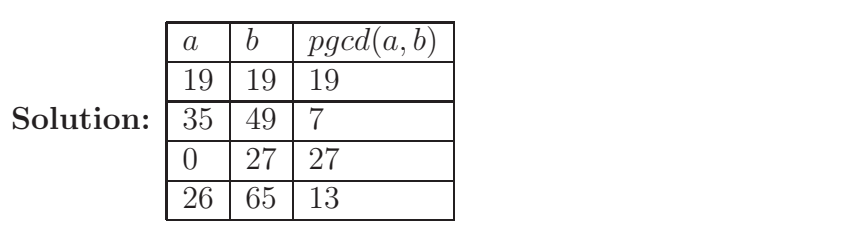

3.  $\boxed{2 \text{ points}}$  Compléter le tableau suivant :

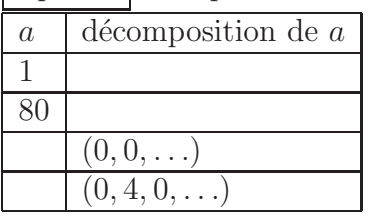

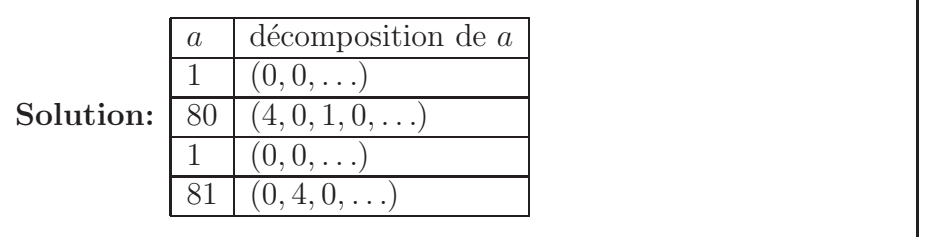

4.  $\boxed{2 \text{ points}}$  Compléter le tableau suivant :

|                        |                      | décomposition de a décomposition de b décomposition de $p\cdot qca(a, b)$ |
|------------------------|----------------------|---------------------------------------------------------------------------|
| $(1,3,2,0,1,0,\ldots)$ | (4, 28, 2, 0, )      |                                                                           |
| (2,0,0,1,0)            | (0, 0, 2, 0, 1, 0, ) |                                                                           |
| (2, 2, 3, 4, 0 )       | (3, 9, 3, 4, 0, )    |                                                                           |
| $(0,0,0,\ldots)$       | (0, 2, 1, 0, )       |                                                                           |

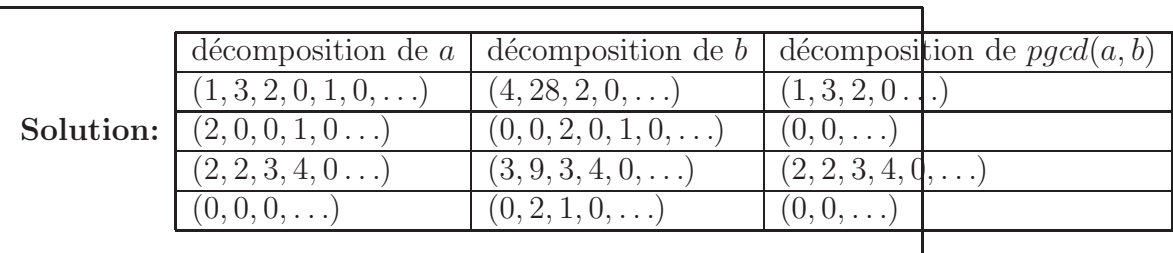

### 3 GMP (5 points)

1. 5 points Complétez le programme C suivant. Il doit afficher la somme des carrés des 100000 premiers entiers (c'est-à-dire  $1^2 + 2^2 + \ldots$  $99999<sup>2</sup> + 100000<sup>2</sup>$ ). Vous utiliserez les fonctions suivantes :

```
– mpz_init(mpz_t x), initialise la variable x
```
- mpz\_set\_ui(mpz\_t x, unsigned int i), affecte  $i \land x$
- mpz\_mul\_ui(mpz\_t res, mpz\_t y, unsigned int i), affecte  $\hat{a}$  res le produit de y et de i.
- mpz\_add(mpz\_t res, mpz\_t x, mpz\_t y), affecte à  $res$  la somme de  $x$  et de  $y$ .
- mpz\_out\_str(FILE\* f, int base, mpz\_t x), exporte au format chaîne de caractère la variable  $x$  en base base dans le flux  $f$ .

```
\#include clude \ltst dio . h >\#in clude \langlegmp.h>
```

```
\#define N 100000
int main()
{
    . . . . . . . . . . . . . . . . . . . . . . . . somme ;
    . . . . . . . . . . . . . . . . . . . . . . . . c a r r e ;
    . . . . . . . . . . . . . . . . . . . . . . . . i ;
   mpz . . . . . . . . . . . . . . . . . . . . . ( somme ) ;
   mpz . . . . . . . . . . . . . . . . . . . . . ( c a r r e ) ;
   m p z s e t ui ( . . . . . . . . . . . . . . . . . , . . . . . . . . . . . . . . . . . ) ;
    for (i = 1 ; i \le N ; i++){
           mpz_set=ui(carre, i);. . . . . . . . . . . . . . . . . . . . . . . . . . . . . . . . . . . . . . . . . . . . ;
                . . . . . . . . . . . . . . . . . . . . . . . . . . . . . . . . . . . . . . . . . . . . ;
       }
                 . . . . . . . . . . . . . . . . . . . . . . . . . . . . . . . . . . . . . . . ;
    print(f("n");
```

```
return 0;
```
#### Solution:

}

```
\#include clude <st dio . h>
\#in clude <gmp.h>
\# \text{define} N 100000
int main()
\{mpz_t somme;
  mpz_t carre;
  int i;
  mp z init (somme);
  mpz\_init (carre);
  mp z _set _ui (somme, 0);
  for (i = 1 ; i \le N ; i++){
       mpz_set\_ui(carre, i);mpz-mul-ui(carr e, carre, i);mpz_add(somme, somme, carre);
     }
  mp z_out\_str(NULL, 10, somme);mpz-clear (somme);
  mpz_clear(carre);
  print(f(\nmid n');return 0;}
```